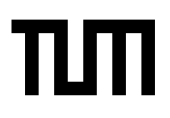

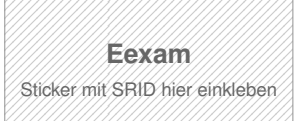

#### **Hinweise zur Personalisierung:**

- Ihre Prüfung wird bei der Anwesenheitskontrolle durch Aufkleben eines Codes personalisiert.
- Dieser enthält lediglich eine fortlaufende Nummer, welche auch auf der Anwesenheitsliste neben dem Unterschriftenfeld vermerkt ist.
- Diese wird als Pseudonym verwendet, um eine eindeutige Zuordnung Ihrer Prüfung zu ermöglichen.

# **Einsatz und Realisierung von Datenbanksystemen**

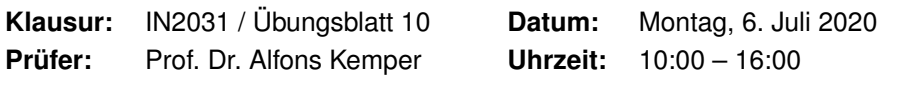

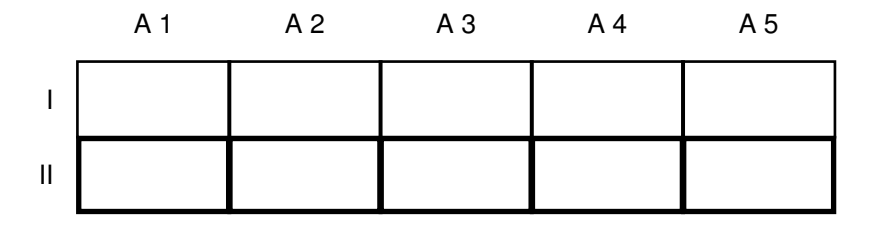

#### **Bearbeitungshinweise**

- Diese Klausur umfasst **4 Seiten** mit insgesamt **5 Aufgaben**. Bitte kontrollieren Sie jetzt, dass Sie eine vollständige Angabe erhalten haben.
- Die Gesamtpunktzahl in dieser Prüfung beträgt 36 Punkte.
- Das Heraustrennen von Seiten aus der Prüfung ist untersagt.
- Als Hilfsmittel sind zugelassen:
	- **–** ein **analoges Wörterbuch** Deutsch ↔ Muttersprache **ohne Anmerkungen**
- Mit \* gekennzeichnete Teilaufgaben sind ohne Kenntnis der Ergebnisse vorheriger Teilaufgaben lösbar.
- **Es werden nur solche Ergebnisse gewertet, bei denen der Lösungsweg erkennbar ist.** Auch Textaufgaben sind **grundsätzlich zu begründen**, sofern es in der jeweiligen Teilaufgabe nicht ausdrücklich anders vermerkt ist.
- Schreiben Sie weder mit roter / grüner Farbe noch mit Bleistift.
- Schalten Sie alle mitgeführten elektronischen Geräte vollständig aus, verstauen Sie diese in Ihrer Tasche und verschließen Sie diese.

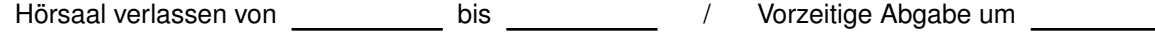

#### **Aufgabe 1 Cache-Misses im ART (5 Punkte)**

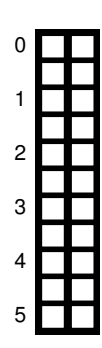

Schätzen Sie die Anzahl der Cache-Misses, die entstehen, wenn man 1001 32-Bit-Integer-Werte (0-1000) in aufeinanderfolgender Reihenfolge in einen ART Baum einfügt. Wäre ein B+ Baum besser oder schlechter? Bei den Baumknoten müssen die Header nicht berücksichtigt werden, Pointer haben eine Größe von 64 Bit.

#### **Aufgabe 2 ART Operationen (10 Punkte)**

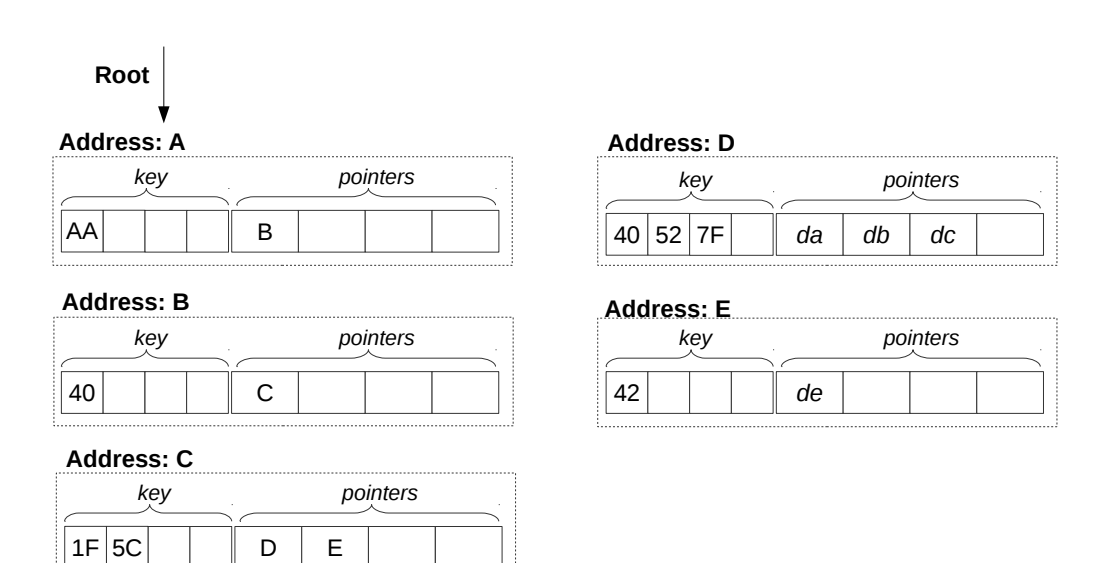

<span id="page-1-0"></span>Abbildung 2.1: Knoten des ART (jeweils Node4)

In Abbildung [2.1](#page-1-0) sehen Sie die Knoten eines ART Baums. Der Wurzelknoten liegt an Adresse A. Zeiger die mit d anfangen (z.B. da, db, ...) zeigen auf Daten. Suchschlüssel sind in den Aufgaben jeweils sowohl als Zahl z.B. 99, als auch hexadezimal codiert angegeben, z.B. der Wert 99 als 32 Bit Integer (0x00 0x00 0x00 0x63).

a) Beschreiben Sie kurz den Pfad durch den Baum für den 32-bit Suchschlüssel 2856344642 (0xAA 0x40 0x5C 0x42).

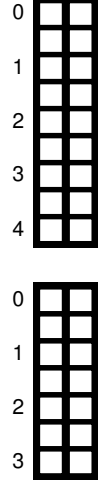

b) Welche dieser Suchschlüssel sind im Baum enthalten? 291 (0x00 0x00 0x01 0x23), 2856329024 (0xAA 0x40 0x1F 0x40), 2856329026 (0xAA 0x40 0x1F 0x42)

#### **Aufgabe 3 XPath (9 Punkte)**

Lösen Sie in **reinem XPath** folgende Aufgaben und testen Sie diese auf <xquery.db.in.tum.de>.

a)\* Lassen Sie sich das gesamte Schema anzeigen.

b)\* Finden Sie die Namen aller Fakultäten.

c)\* Finden Sie die Namen aller Studenten, die Vorlesungen hören.

### **Aufgabe 4 XQuery (9 Punkte)**

Formulieren Sie die zuvor in SQL bearbeiteten Anfragen zur Universitätsdatenbank in XQuery. Erstellen Sie insbesondere XQuery-Anfragen, um folgende Fragestellungen zu beantworten <sup>[1](#page-2-0)</sup>:

a)\* Suchen Sie die Professoren, die Vorlesungen halten.

b)\* Finden Sie die Studenten, die alle Vorlesungen gehört haben.

<span id="page-2-0"></span>c)\* Finden Sie die Studenten mit der größten Semesterzahl unter Verwendung von Aggregatfunktionen.

– Seite 3 / 4 –

3 0 1

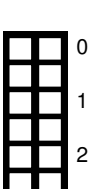

——<br>3

2

3

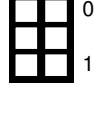

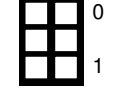

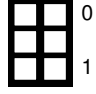

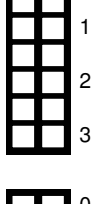

0

0

1

2

3

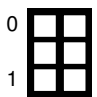

d)\* Berechnen Sie die Gesamtzahl der Semesterwochenstunden, die die einzelnen Professoren erbringen. Dabei sollen auch die Professoren berücksichtigt werden, die keine Vorlesungen halten.

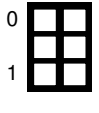

e)\* Finden Sie die Studenten, die alle vierstündigen Vorlesungen gehört haben.

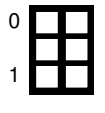

f)\* Finden Sie die Namen der Studenten, die in keiner Prüfung eine bessere Note als 3.0 hatten.

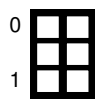

g)\* Berechnen Sie den Umfang des Prüfungsstoffes jedes Studenten. Es sollen der Name des Studenten und die Summe der Semesterwochenstunden der Prüfungsvorlesungen ausgegeben werden.

0 1 h)\* Finden Sie Studenten, deren Namen den eines Professors enthalten.

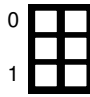

i)\* Ermitteln Sie den Bekanntheitsgrad der Professoren unter den Studenten, wobei wir annehmen, dass Studenten die Professoren nur durch Vorlesungen oder Prüfungen kennen lernen.

## **Aufgabe 5 JSON (3 Punkte)**

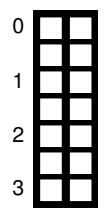

Überlegen Sie sich, wie Ihre Visitenkarte im JSON-Format aussähe und stellen Sie diese in der Übung vor.

**Zusätzlicher Platz für Lösungen. Markieren Sie deutlich die Zuordnung zur jeweiligen Teilaufgabe. Vergessen Sie nicht, ungültige Lösungen zu streichen.**

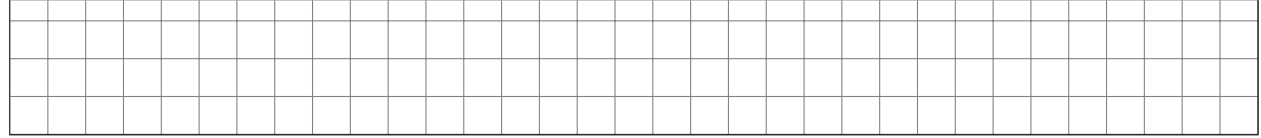